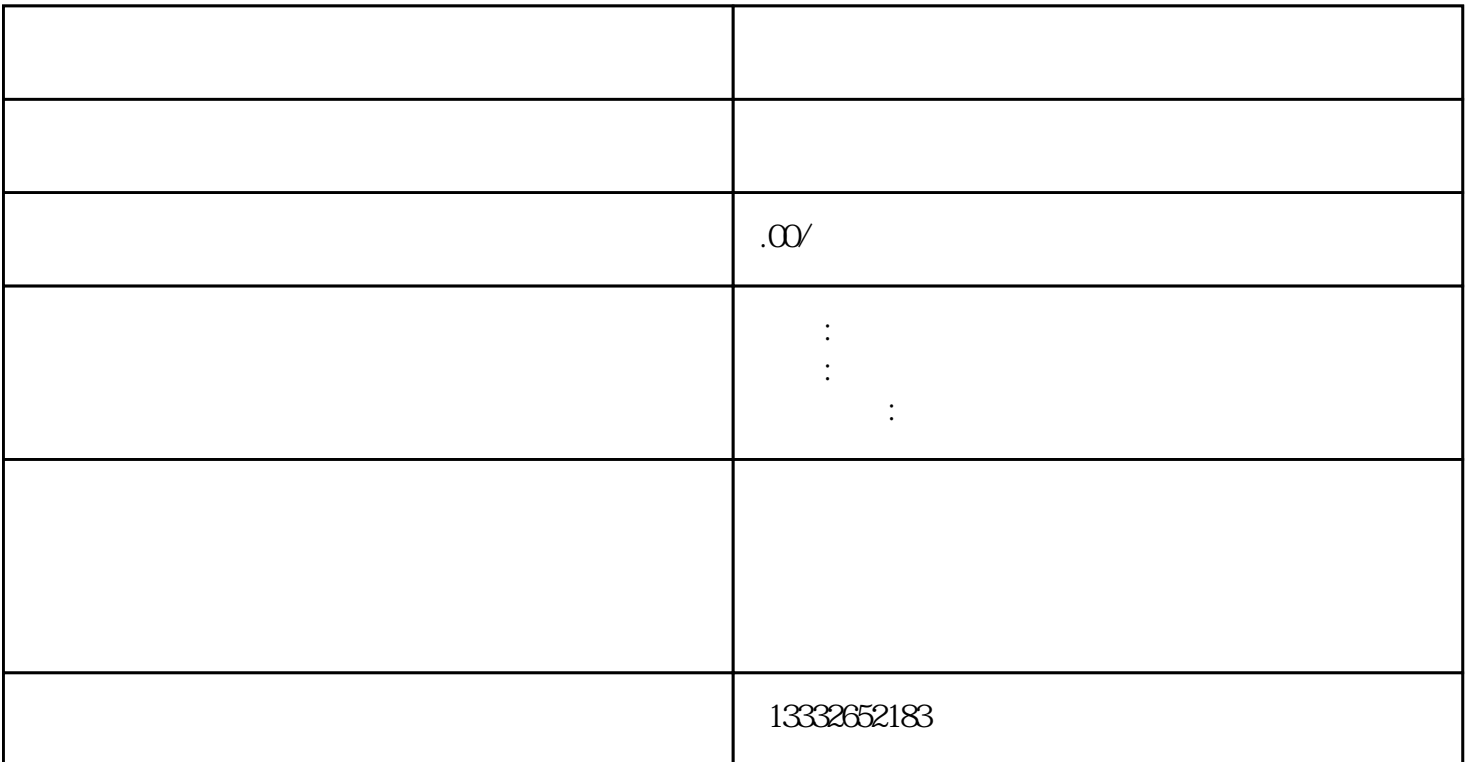

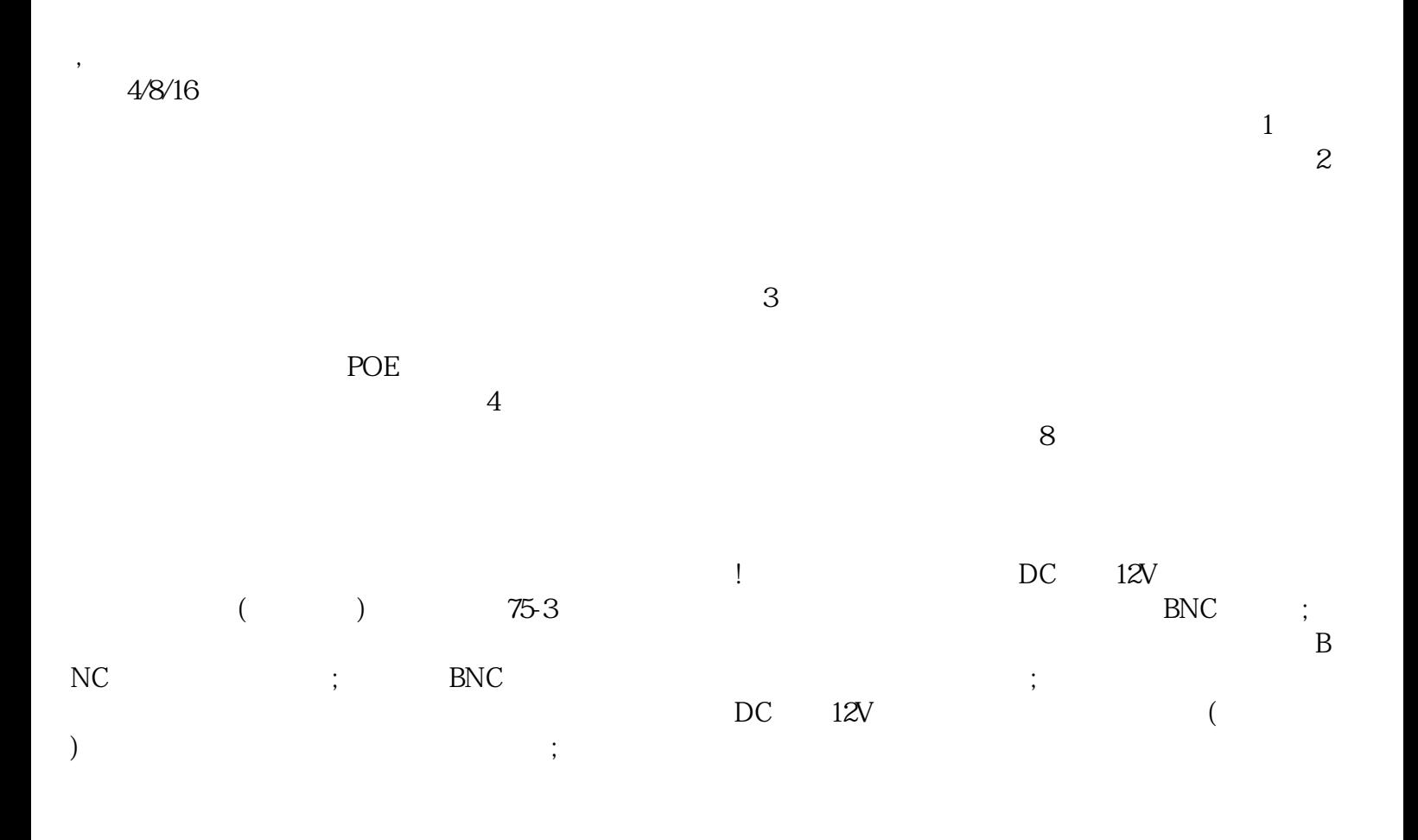

 $\mathbf{p}$  , and  $\mathbf{p}$  , and  $\mathbf{p}$  , and  $\mathbf{p}$  , and  $\mathbf{p}$  ,  $\mathbf{p}$ 

 $\mathsf{usb}$ 

 $\alpha$  $\kappa$